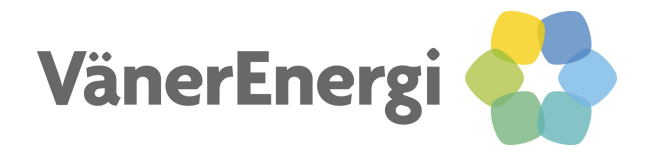

## **Lathund samtalskoppling MEX**

## **För att koppla vidare ett samtal:**

Slå \*\*1 följt av anknytningen du vill koppla till. Det som händer nu är att växeln kopplar upp ett samtal mellan din MEX och den anknytning du valt. När personen svarar har du möjlighet att tala om för denne att du kopplar fram ett samtal, vem det är som ringer och eventuell övrig information du vill delge. För att koppla fram den ursprungligen inringande parten: Slå \*\*4 på din telefon.

Vill du koppla samtalet direkt utan att avisera till din kollega: Slå \*\*1 anknytningsnummer och \*\*4.

Skulle din kollega dit du vill koppla vara upptagen i telefon alternativt hänvisad eller inte svara så tar du tillbaka samtalet genom att slå \*\*1 igen.

## **För att koppla samtalet externt, utanför växeln:**

Slå \*\*1 följt av 00. Därefter slår du telefonnumret du vill koppla till. Du tar även här tillbaka samtalet (om det exempelvis är upptaget dit du vill koppla) med \*\*1.

Sammanfattning:

Koppla samtalet: \*\*1 följt av anknytingsumret Koppla fram samtalet: \*\*4 Ta tillbaka samtalet: \*\*1 en andra gång Koppla externt: \*\*100 och sedan det externa numret.

Kontakt Telekom Telefon: 0501-63701 Mail: support@vanerenergi.se Web: www.vanerenergi.se

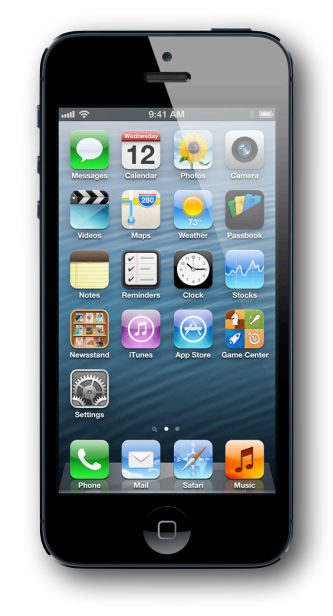